## Machine Learning pour les séries temporelles en Python

Introduction

Yann Cabanes, Johann Faouzi, Romain Tavenard

*Tutoriel présenté à CAp 2023*  [tslearn-team.github.io/tutoriel-cap2023/](https://tslearn-team.github.io/tutoriel-cap2023/)

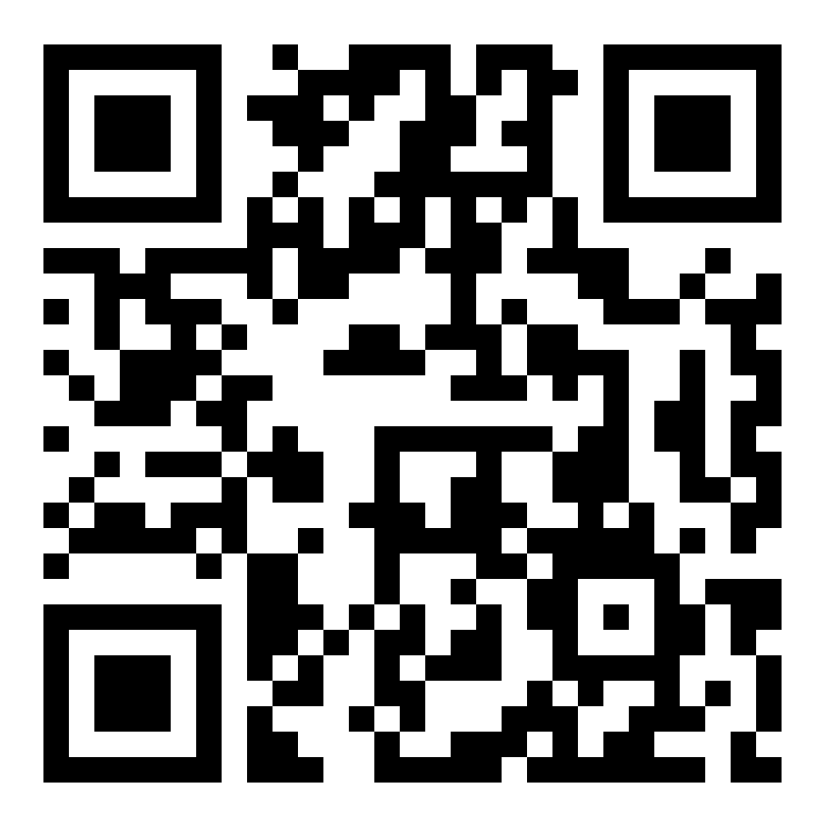

## Machine Learning pour les séries temporelles en Python

- Qui ?
	- Yann Cabanes, Johann Faouzi, Romain Tavenard
	- Contributeurs des packages Python **pyts** et **tslearn**
- 2 parties : 1 par package
- Ressources
	- Dispos sur la page du tutoriel
	- Notebooks corrigés uploadés à l'issue du tutoriel
- Install nécessaire (liens Google Colab dispos si + simple)
	- pyts
	- tslearn v0.6
	- torch